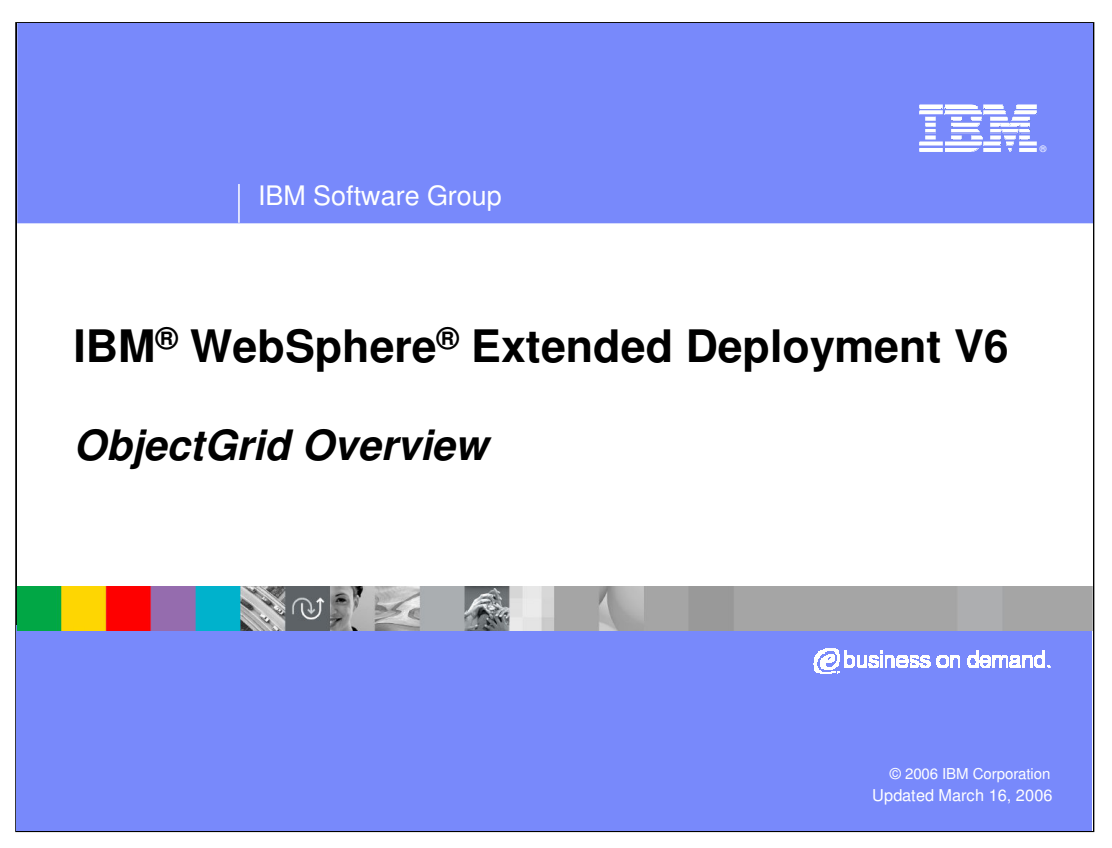

This presentation will introduce ObjectGrid, a new cache framework in WebSphere Extended Deployment V6.

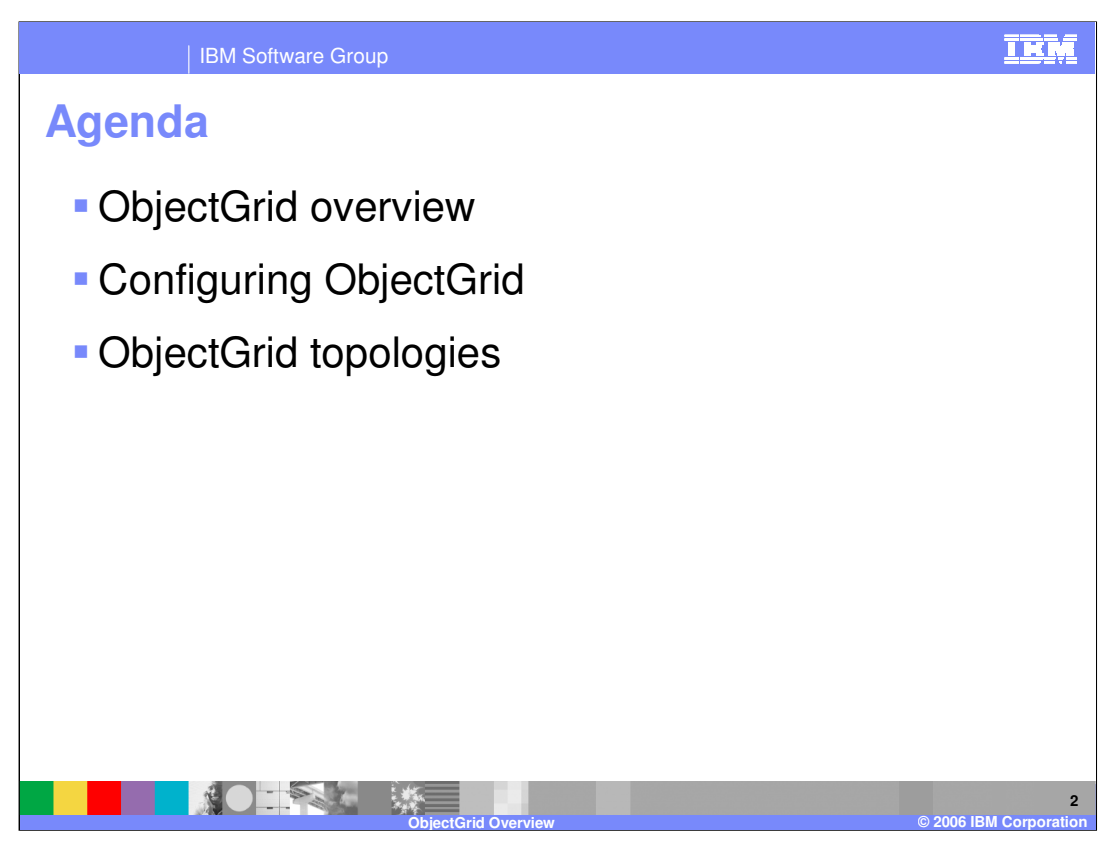

The agenda is to first introduce ObjectGrid, then briefly cover ObjectGrid configuration and topology options.

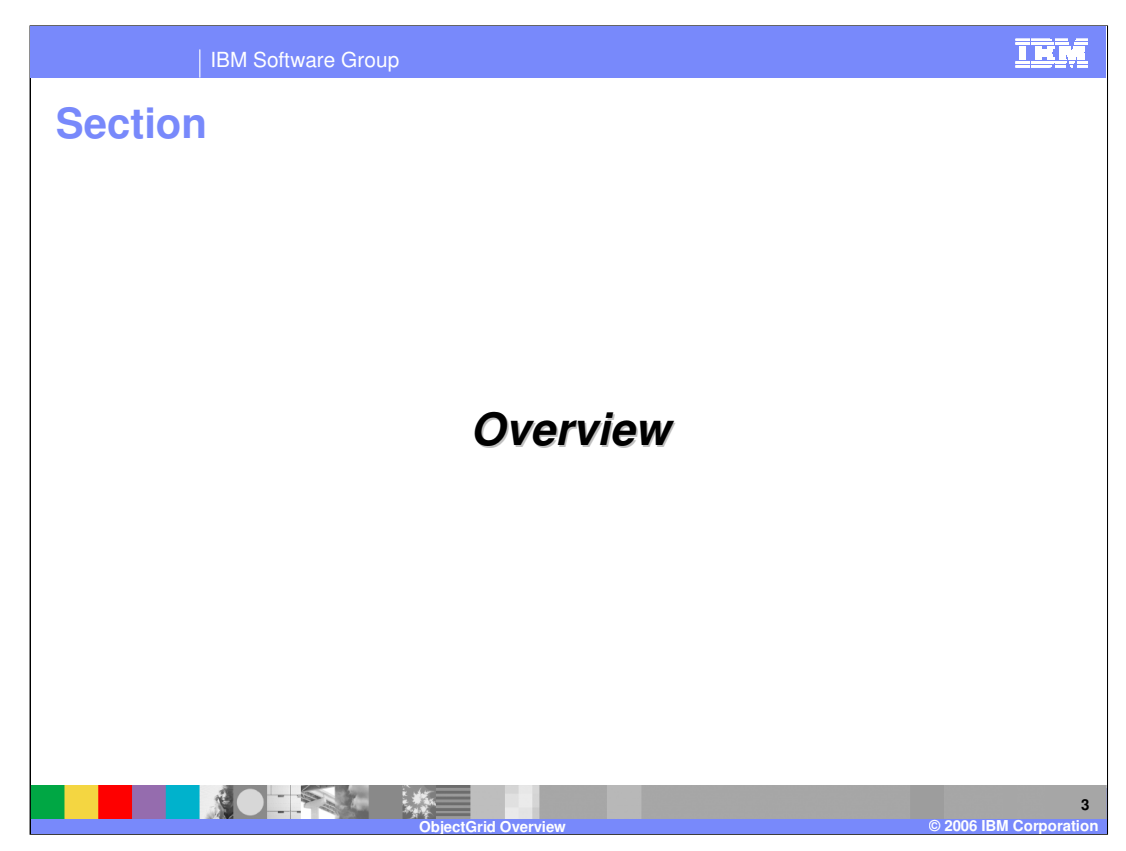

This section will provide an overview of ObjectGrid technology.

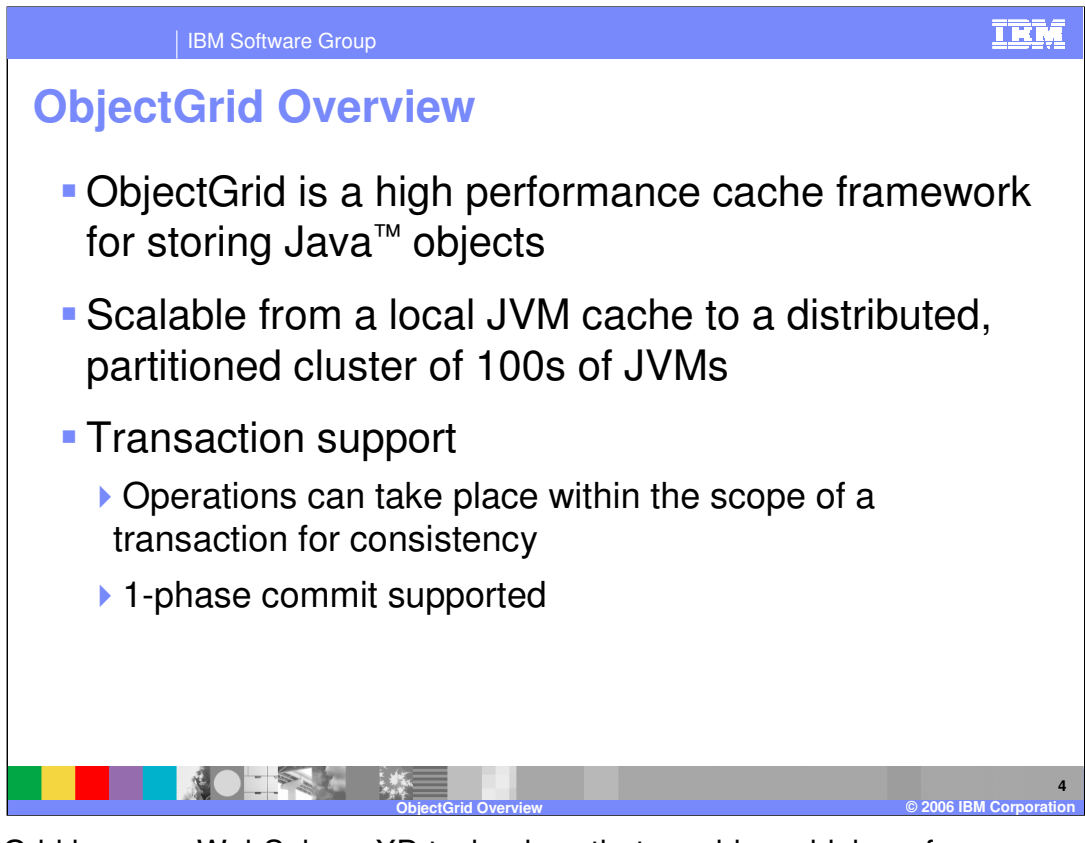

ObjectGrid is a new WebSphere XD technology that provides a high performance, transactional cache for Java objects. An ObjectGrid is highly scalable, supporting a local cache in a single JVM all the way up to a fully replicated cache distributed across numerous cache servers.

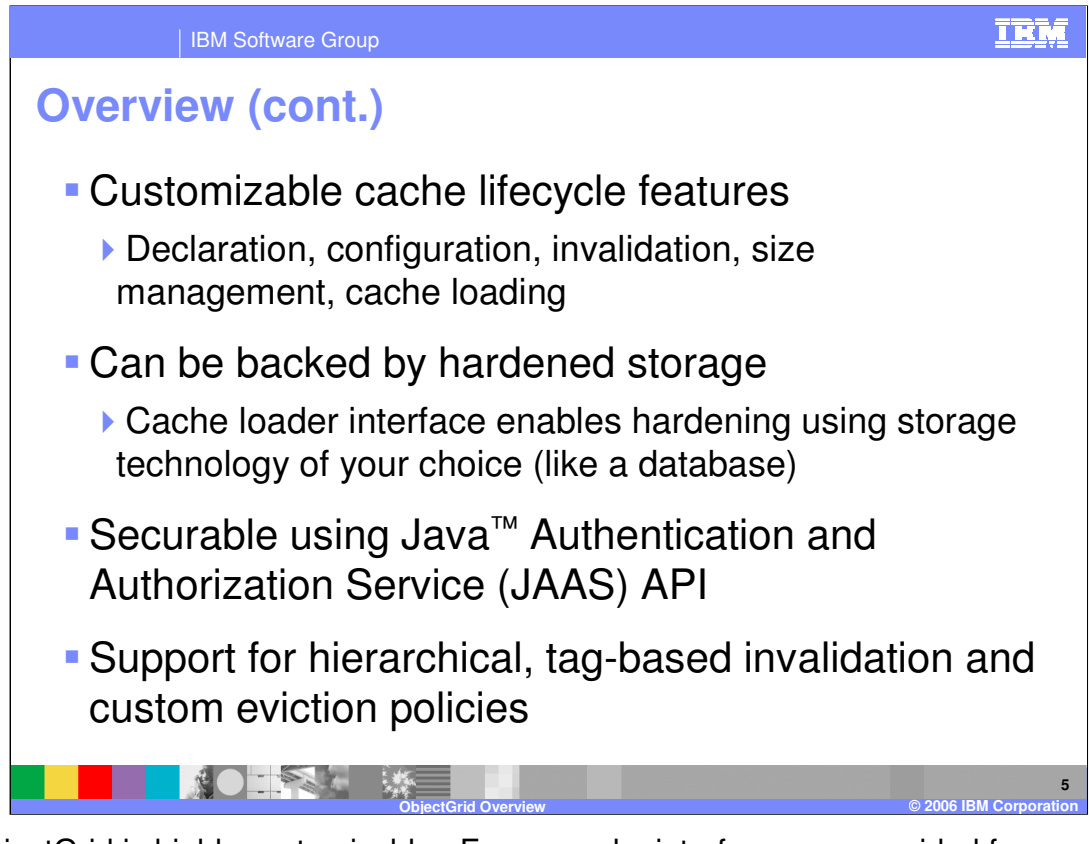

An ObjectGrid is highly customizable. For example, interfaces are provided for implementing custom cache loading, size management, and invalidation schemes.

The cache loader interface enables you to implement a class that uses the hardened storage technology of your choice, such as a database, as a backing store for the cache. An ObjectGrid instance can also be secured using the standard Java Authentication and Authorization Service API. Hierarchical, tag-based invalidation using keywords is another feature of an ObjectGrid cache.

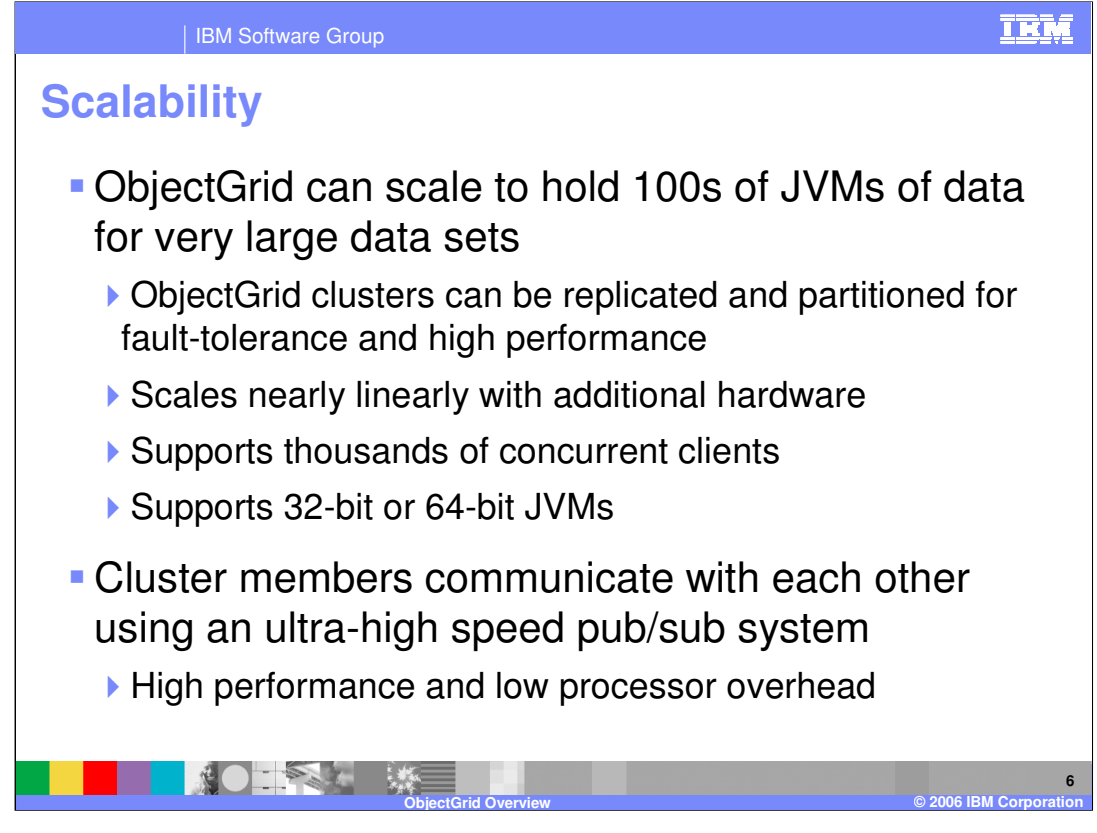

ObjectGrid technology scales from a local cache within a single Java virtual machine to a vast array of distributed and scalable data services spread across ObjectGrid clusters throughout an entire enterprise. ObjectGrid cluster members communicate with each other using a highly optimized, dedicated publish/subscribe messaging system.

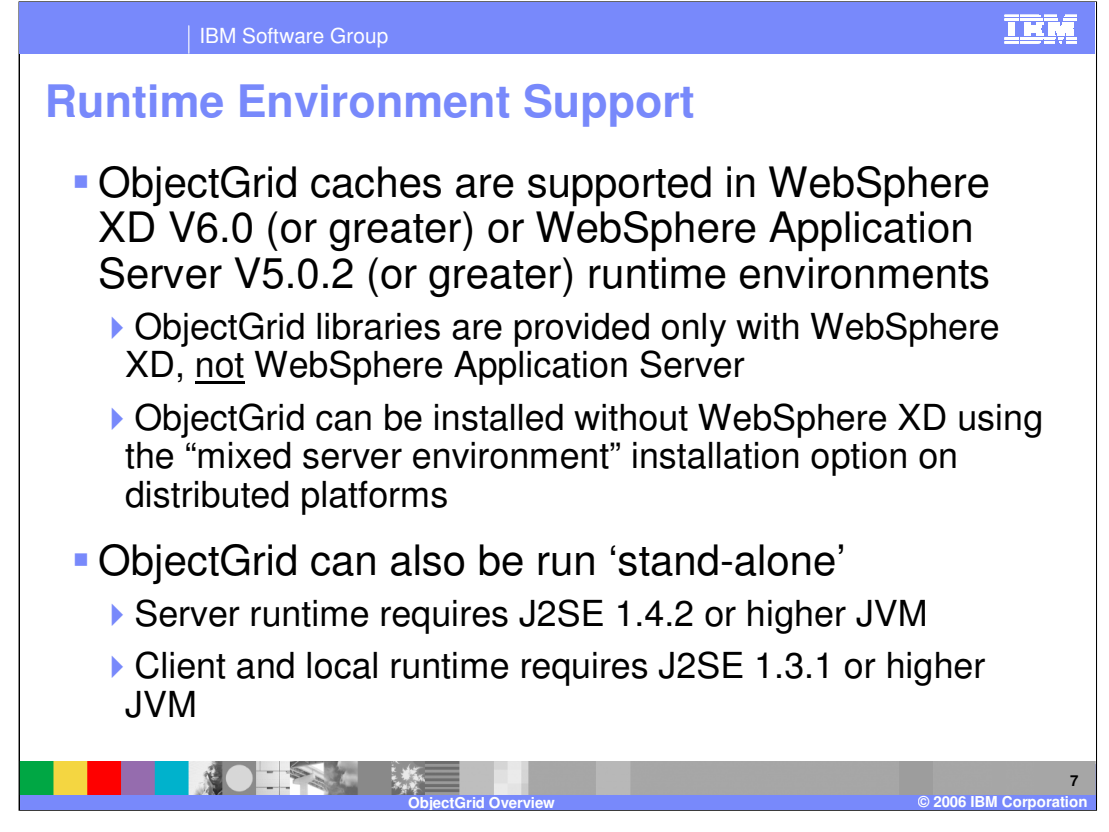

While ObjectGrid technology is provided only with WebSphere Extended Deployment, ObjectGrid caching is also supported in a WebSphere Application Server Network Deployment version 5.0.2 server by including the ObjectGrid library, wsobjectgrid.jar, in your application classpath. In addition, ObjectGrid can run in a stand-alone JVM or other application server product by using the ObjectGrid.jar file. The client/server object grid model employs a dedicated single-purpose object grid server. This server does not run in a WebSphere server; and it is itself a scaled-down server in its own right. The stand-alone object grid server is not available on  $z/\text{OS}^{\circ}$  in the 6.0.1 release. An application deployed to WebSphere XD V6.01 for z/OS that requires access to an object grid server must use an off-platform object grid server, running, for instance, on Linux®.

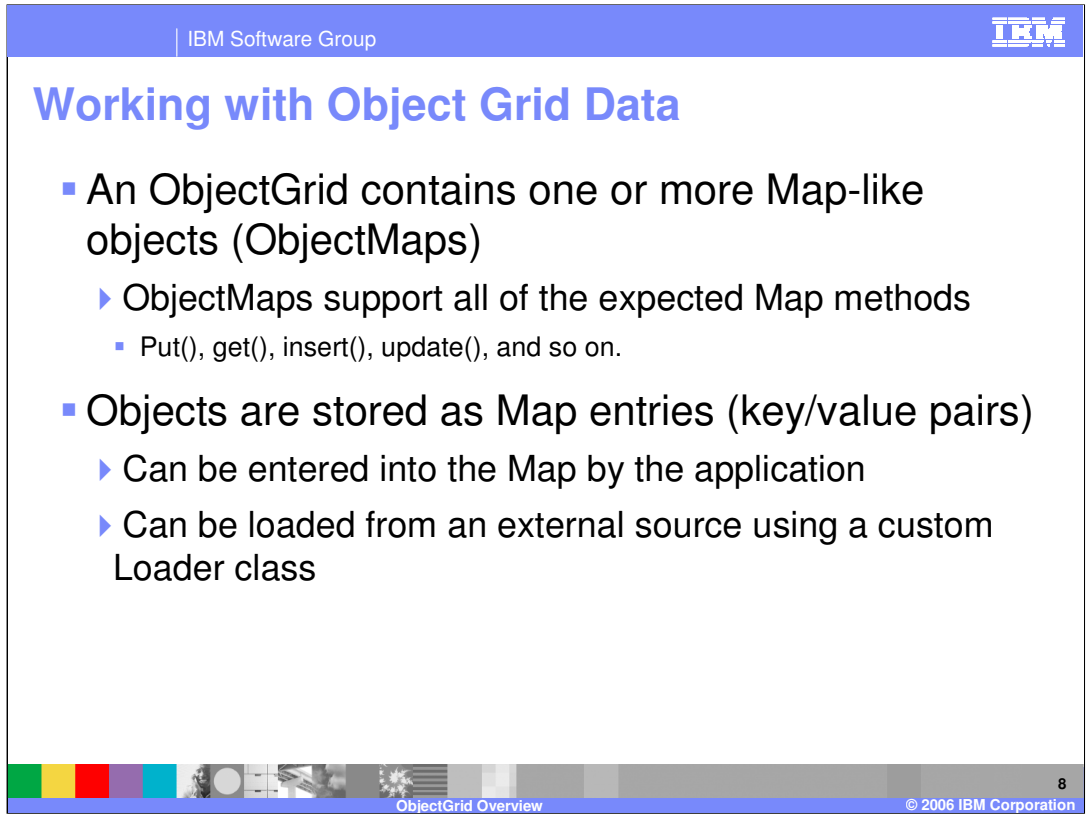

Java Objects are stored in an ObjectGrid using key-value pairs within Map objects called ObjectMaps. Data can be put into and retrieved from an ObjectMap within the scope of a transaction using all of the usual Map-like methods. The Map can be solely populated by the application, or it can be loaded from a back-end store by implementing a custom cache loader class.

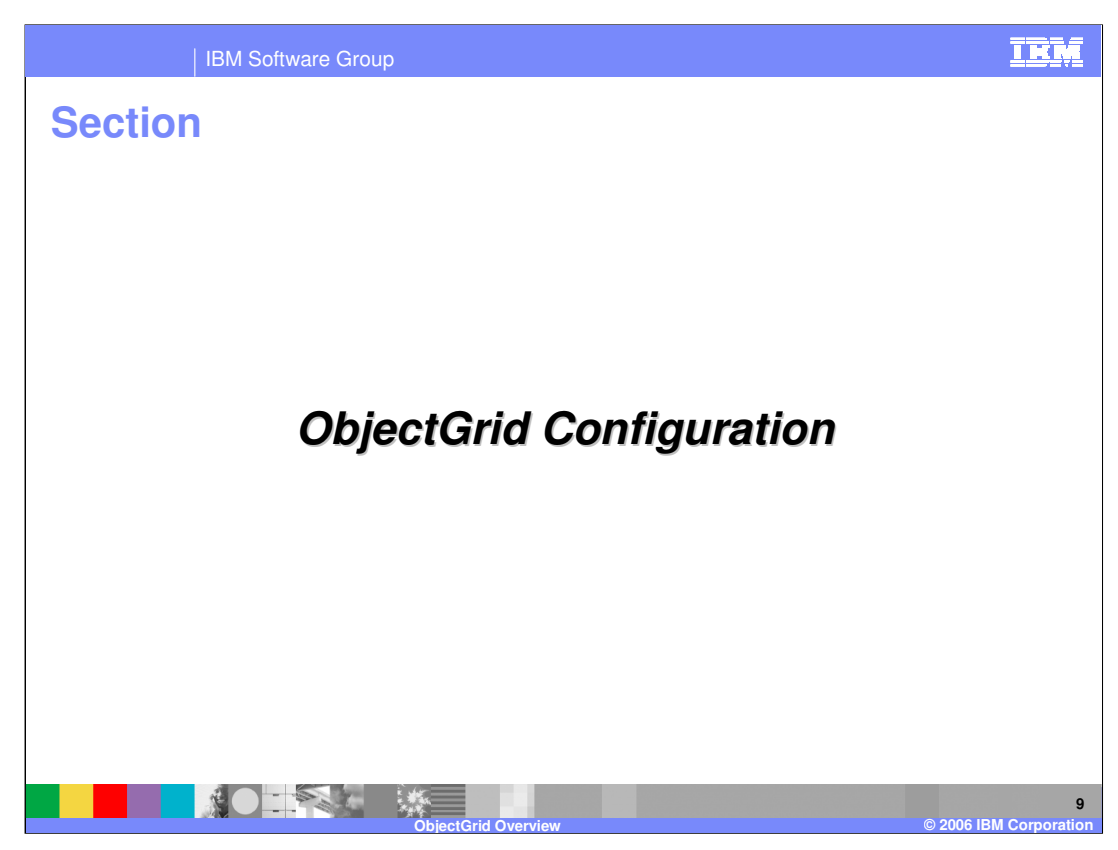

This section will cover configuring an ObjectGrid instance.

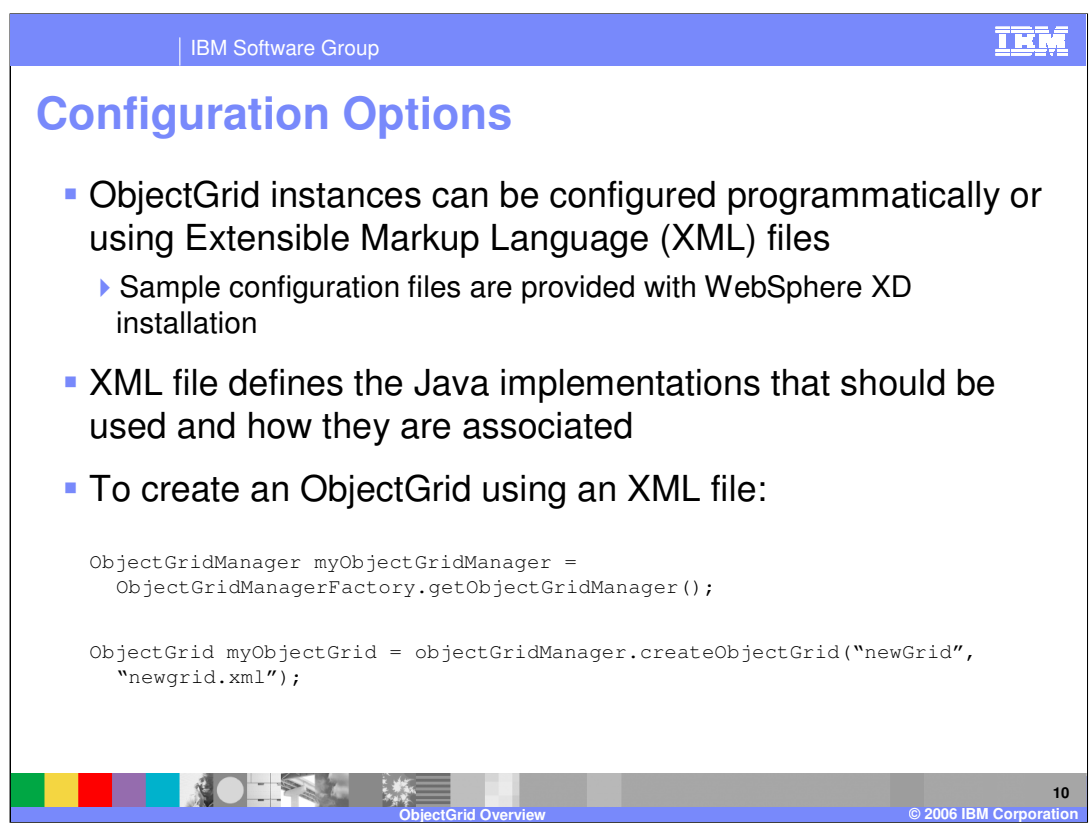

To cache objects using ObjectGrid, you must create an ObjectGrid instance within your application. The instance can be configured programmatically, or created based on configuration data stored in an XML file. The code snippet shown here illustrates how to instantiate an ObjectGrid based on a configuration file, using the ObjectGridManager class. You can learn about ObjectGrid configuration files by exploring the samples provided in the "optional libraries" directory after installing WebSphere XD.

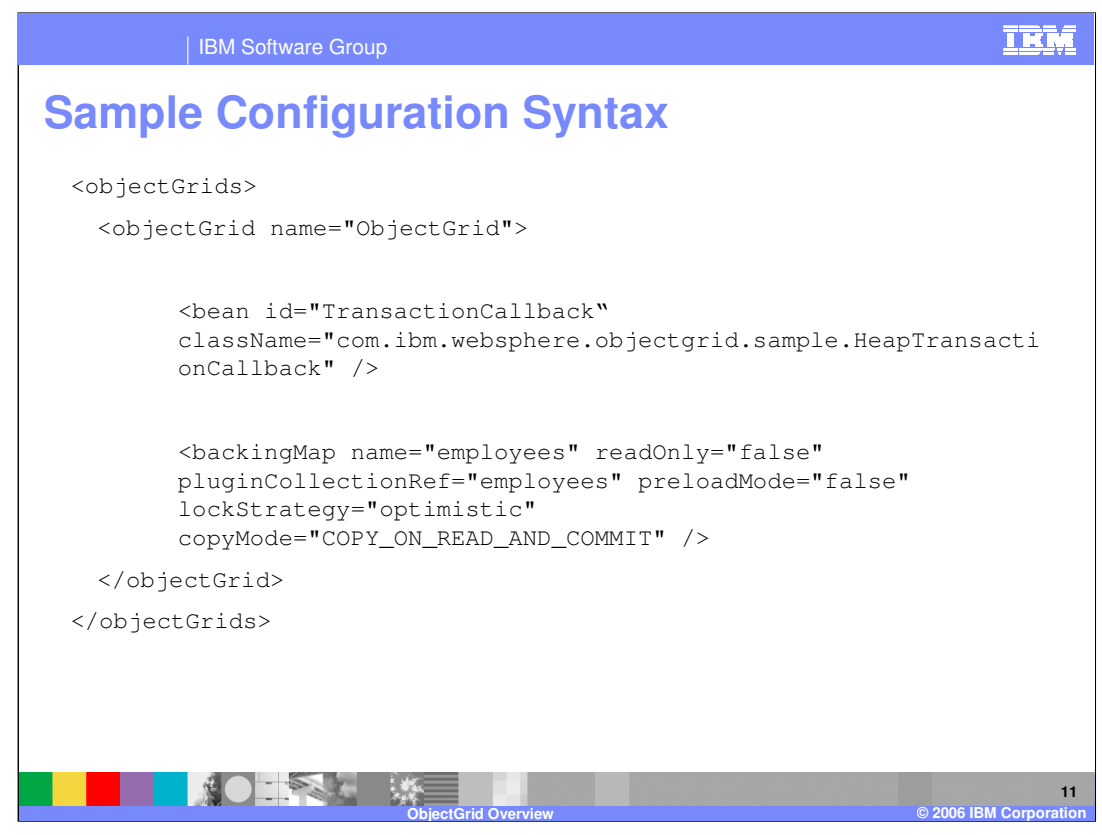

This snippet shows what a simple ObjectGrid configuration looks like. The code specifies that the runtime use a custom TransactionCallback implementation by pointing to the implementation class. The grid will contain a Map named 'employees', and you can see that data preloading has been disabled and a locking strategy and copy mode have been set for the map.

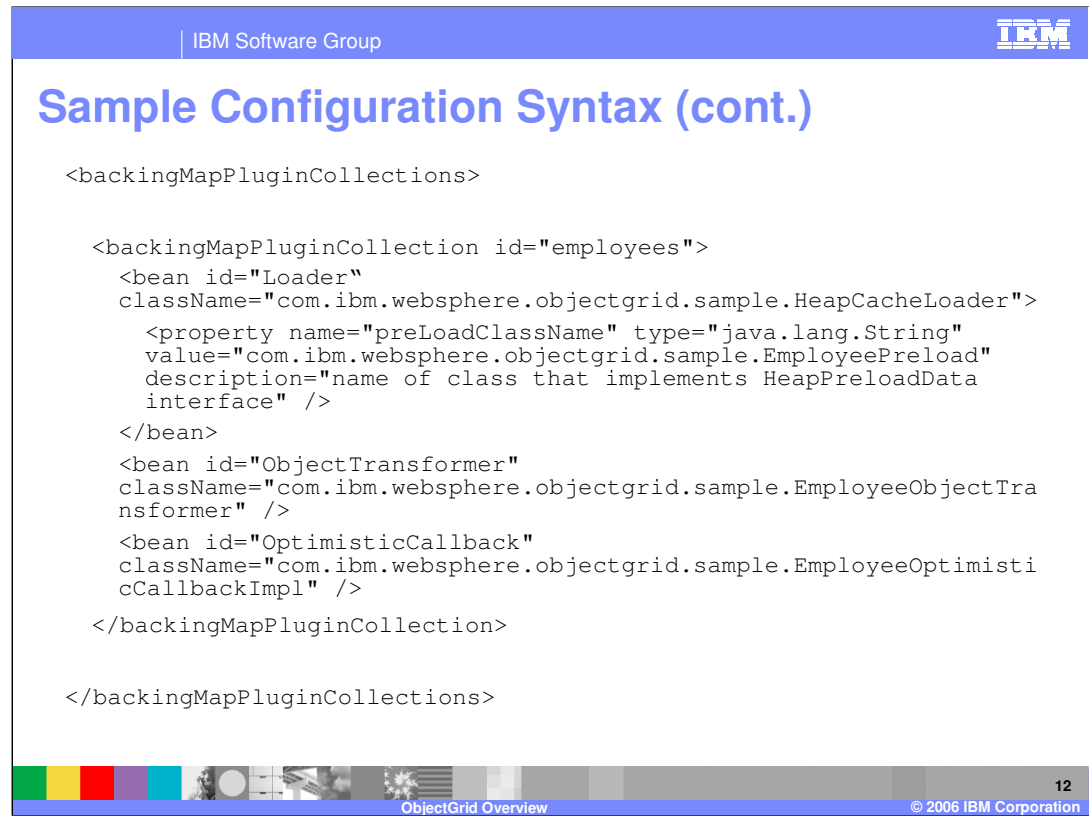

This snippet contains the remainder of the configuration that began on the previous page, and it defines the custom plug-ins that will be used on the map named 'employees'. This particular map uses custom Loader, ObjectTransformer, and TransactionCallback implementations. These plug-ins are all associated with a map, so if you have multiple maps within an ObjectGrid instance, they can use different sets of custom plug-ins.

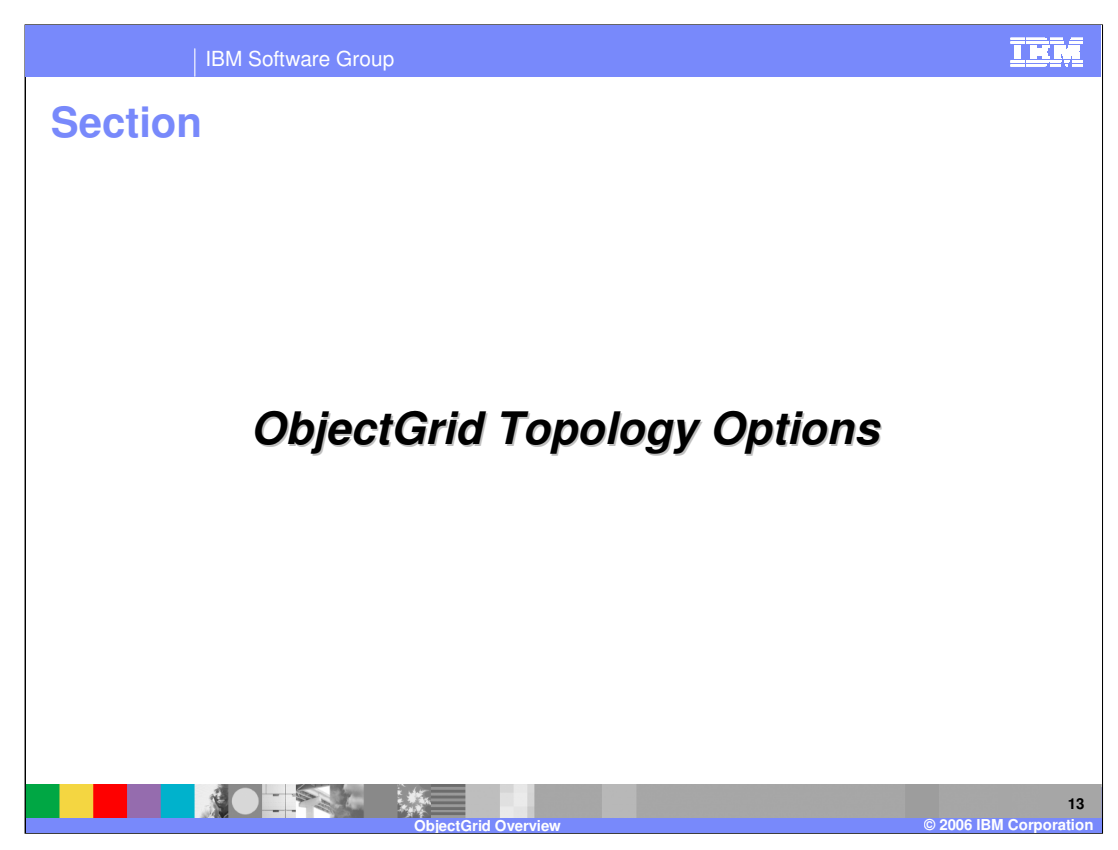

This section will discuss different ObjectGrid topology options.

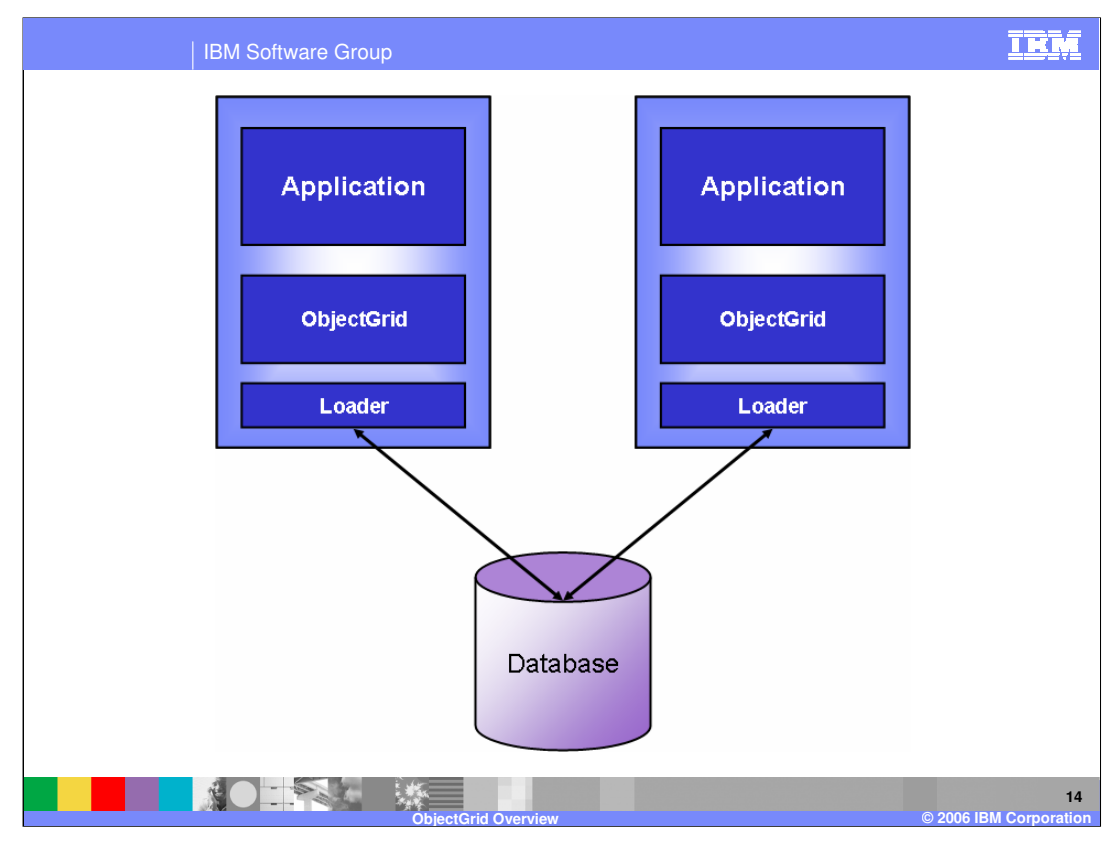

The first scenario shows multiple Application Servers loading data from the same database and caching it locally. In this scenario, each of the servers can have stale data in its local cache if the other server changes a value, but optimistic locking is used to ensure that stale data does not get written back to the database.

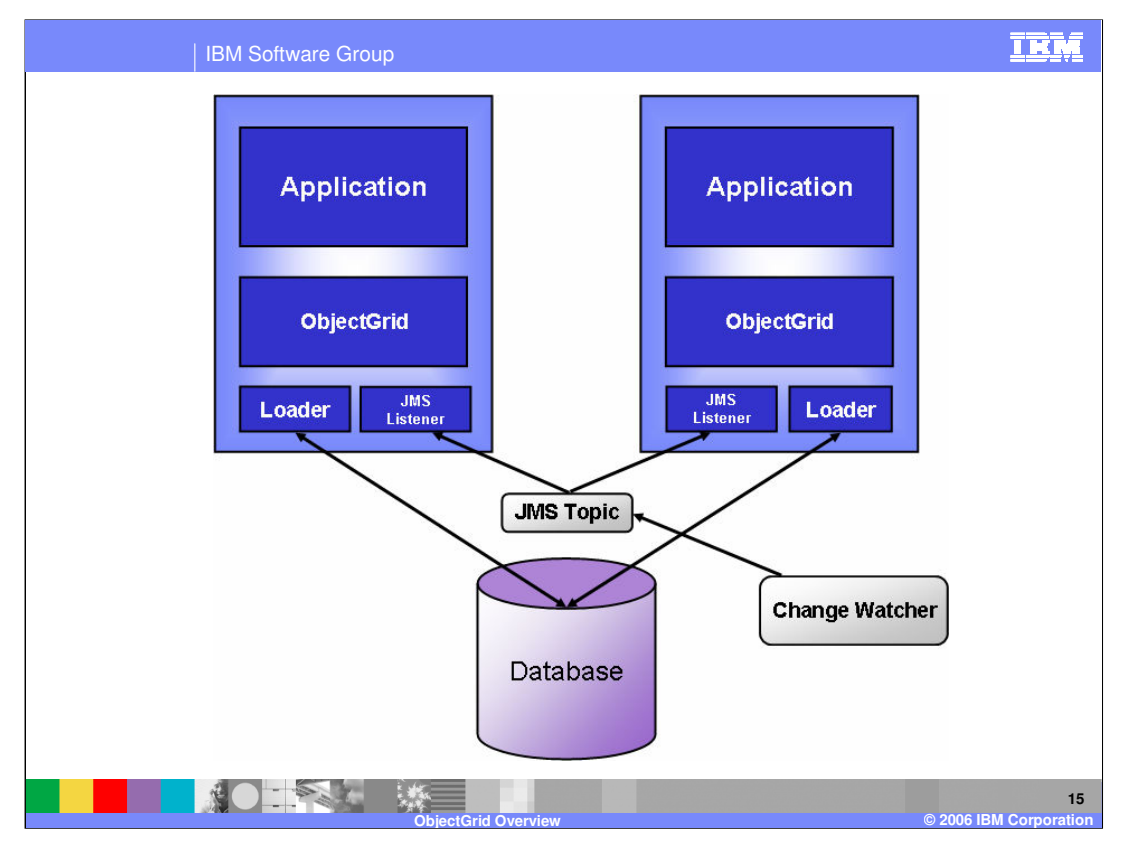

The scenario shown here is similar, except that a change watcher is employed to alert the servers whenever a change is made to the database by some other process. A lightweight JMS system is used for notification, in which both servers subscribe to a JMS topic that receives messages from the change watcher. When they receive messages on this topic, the servers invalidate the specified data. Again, optimistic locking is used to ensure that stale data is not written back to the database.

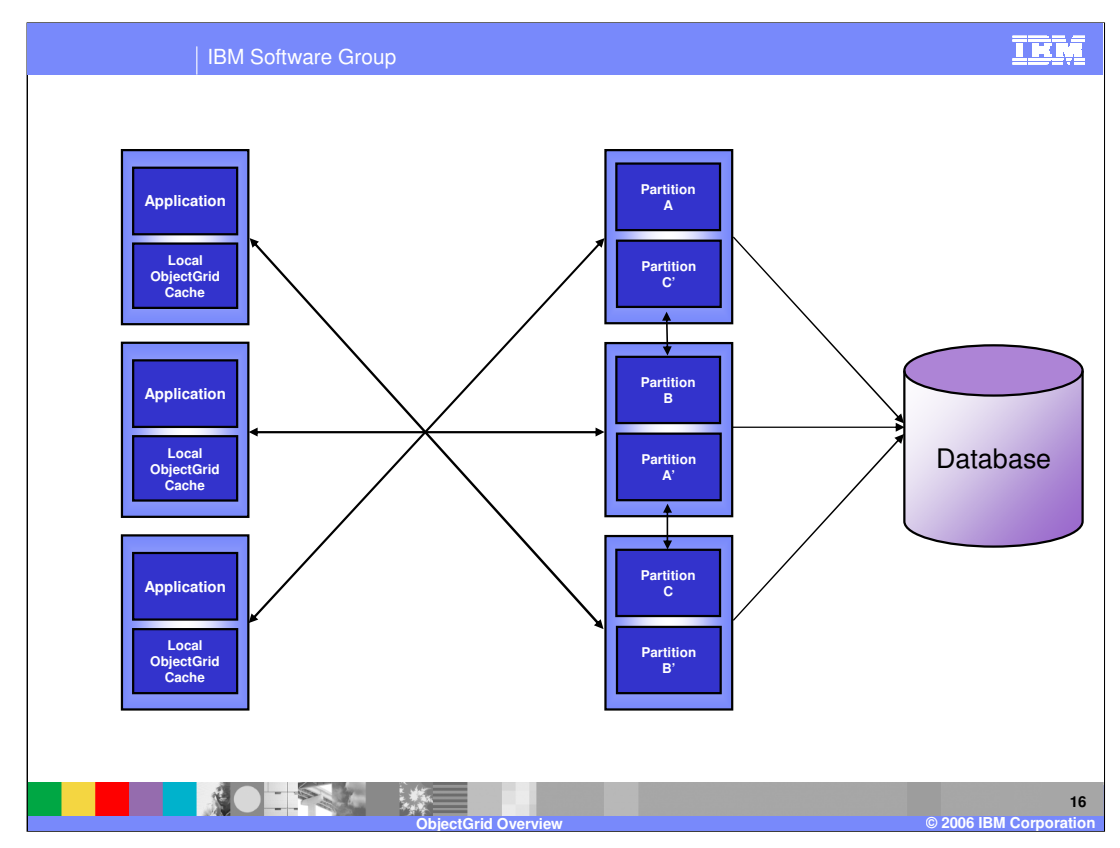

In this multi-tiered example, each application server contains an ObjectGrid instance that is used as a near cache. For objects that are not found in the local cache, a query can be made to the tier of ObjectGrid servers. This tier hosts a much larger set of data in memory, and Objects can be retrieved from this tier much faster than by accessing the database. This example shows a replicated and partitioned tier of ObjectGrid servers. Partitioning enables higher performance access to the data, and replication ensures availability of each partition. The ObjectGrid tier can be configured to use a Loader that queries the database when the requested data is not found in the cache.

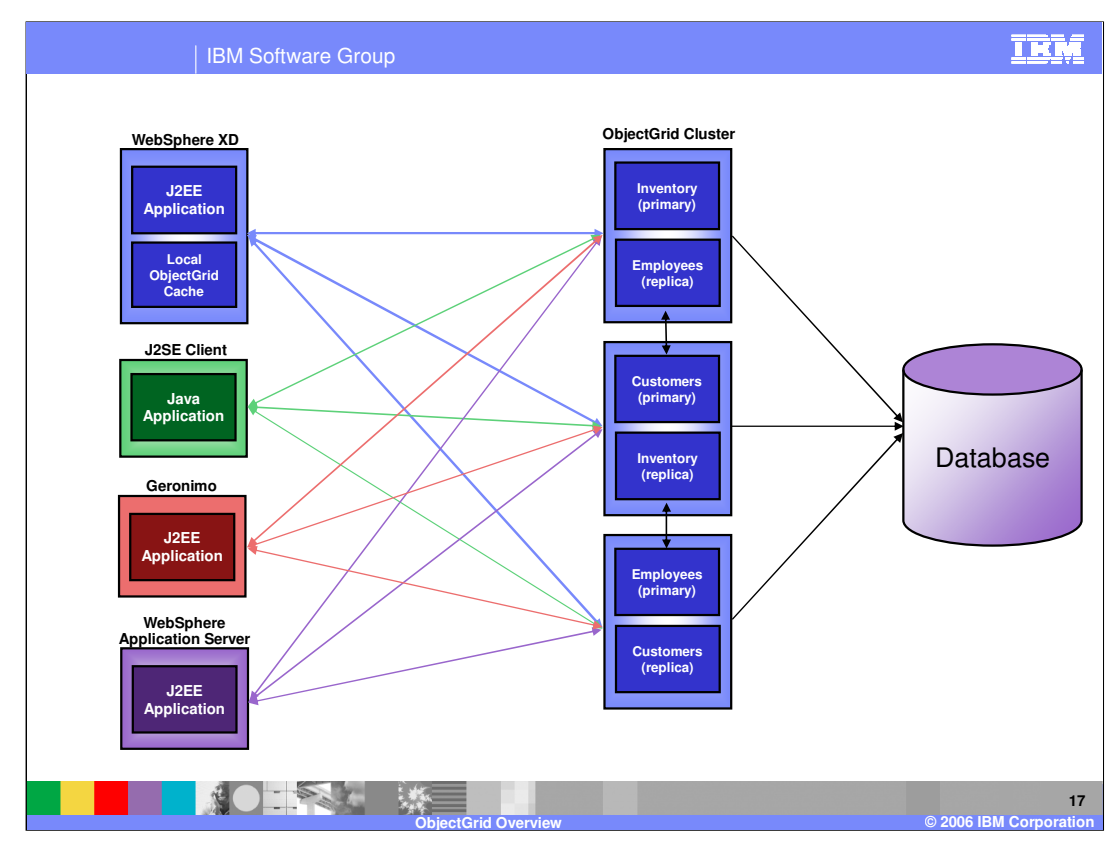

This example illustrates a topology in which several different client types have access to a set of data being hosted by an ObjectGrid cluster. The three maps – Inventory, Customers, and Employees – each have a primary instance and a replica. Data changes are periodically sent from the primaries to the replicas to ensure that the replica remains up to date, and these replicas can serve client requests in case the primary fails.

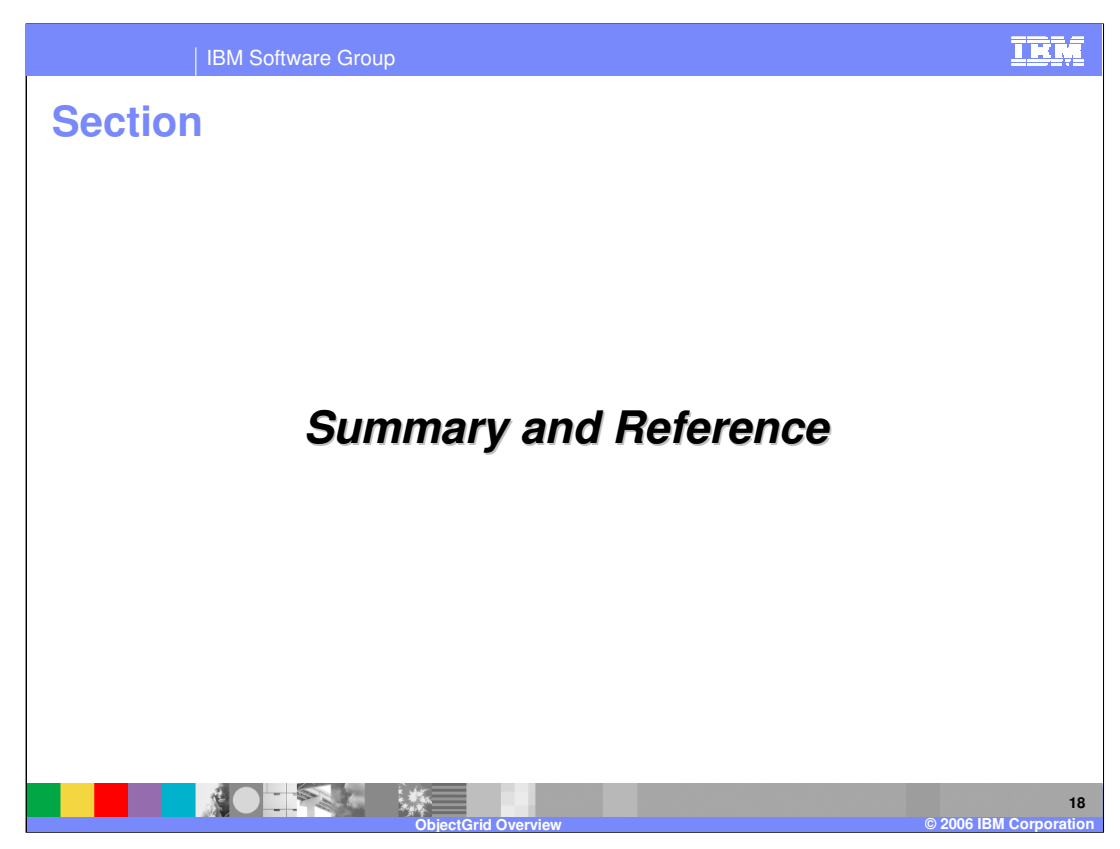

This section will provide a summary and references for this presentation.

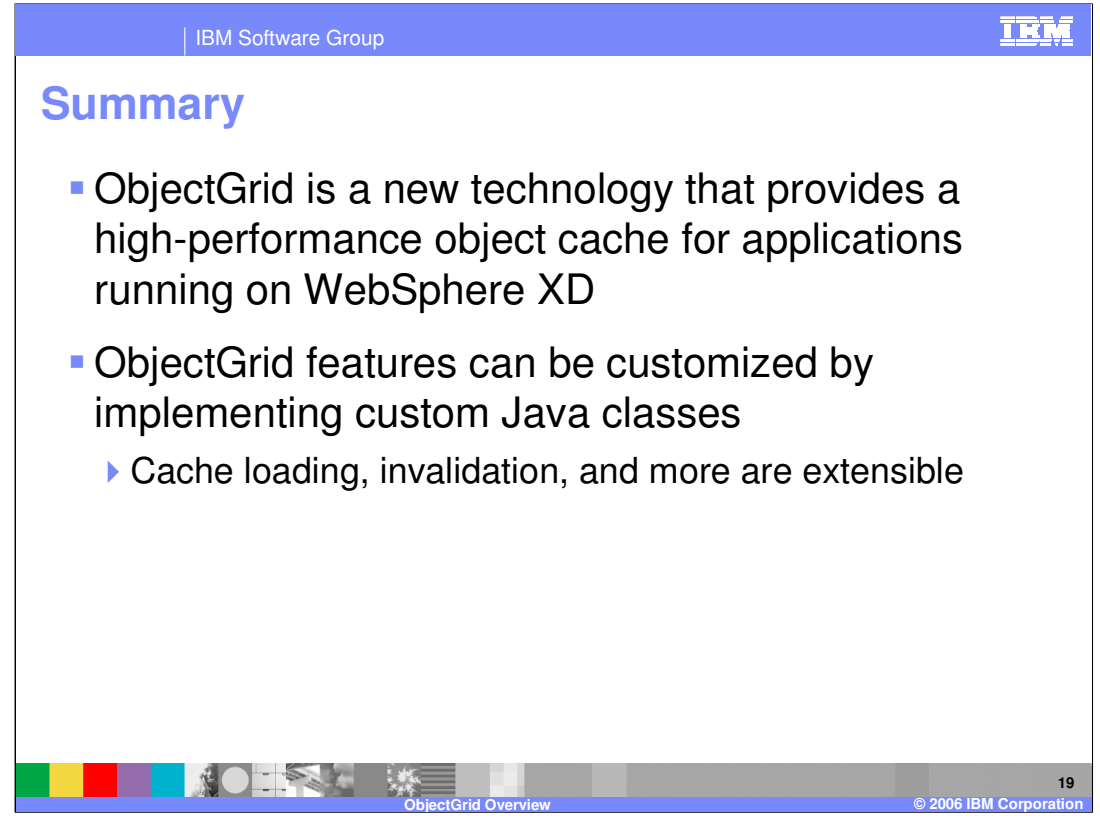

ObjectGrid provides a new high-performance transactional cache technology for WebSphere Extended Deployment. Objects can be stored in and retrieved from the cache using map objects. The ObjectGrid cache is designed to be highly extensible, so that you can implement a cache system that meets the needs of your specific environment.

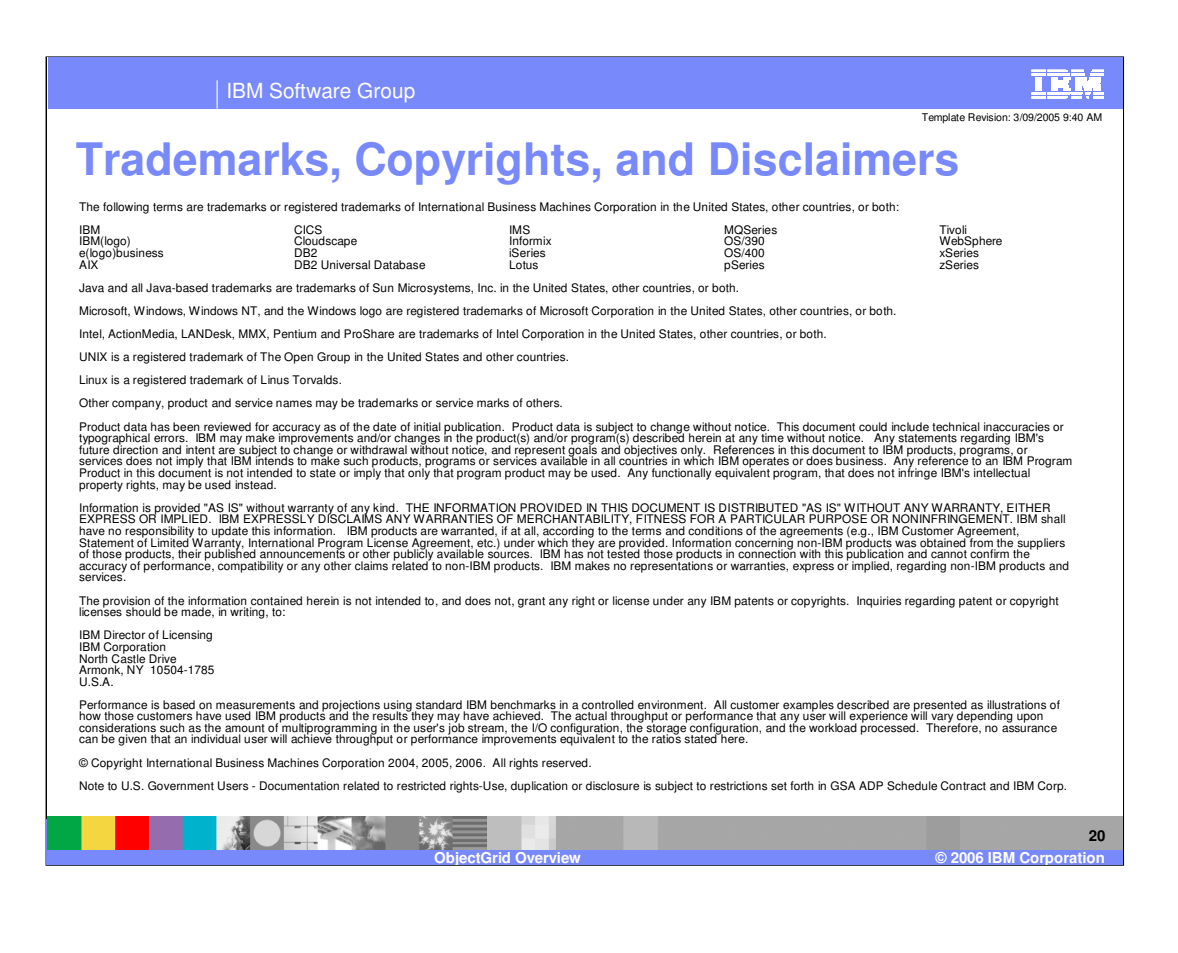